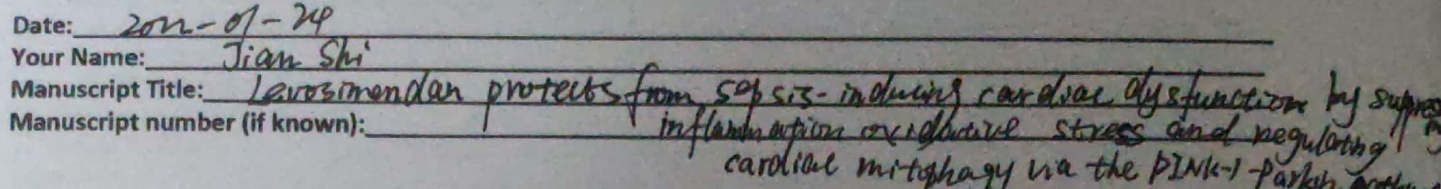

In the interest of transparency, we ask you to disclose all relationships/activities/interests listed below that are In model related to the content of your manuscript. "Related" means any relation with for-profit or not-for-profit third parties whose interests may be affected by the content of the manuscript. Disclosure represents a commitment to transparency and does not necessarily indicate a bias. If you are in doubt about whether to list a relationship/activity/interest, it is preferable that you do so.

The following questions apply to the author's relationships/activities/interests as they relate to the current manuscript only.

The author's relationships/activities/interests should be defined broadly. For example, if your manuscript pertains to the epidemiology of hypertension, you should declare all relationships with manufacturers of antihypertensive medication, even if that medication is not mentioned in the manuscript.

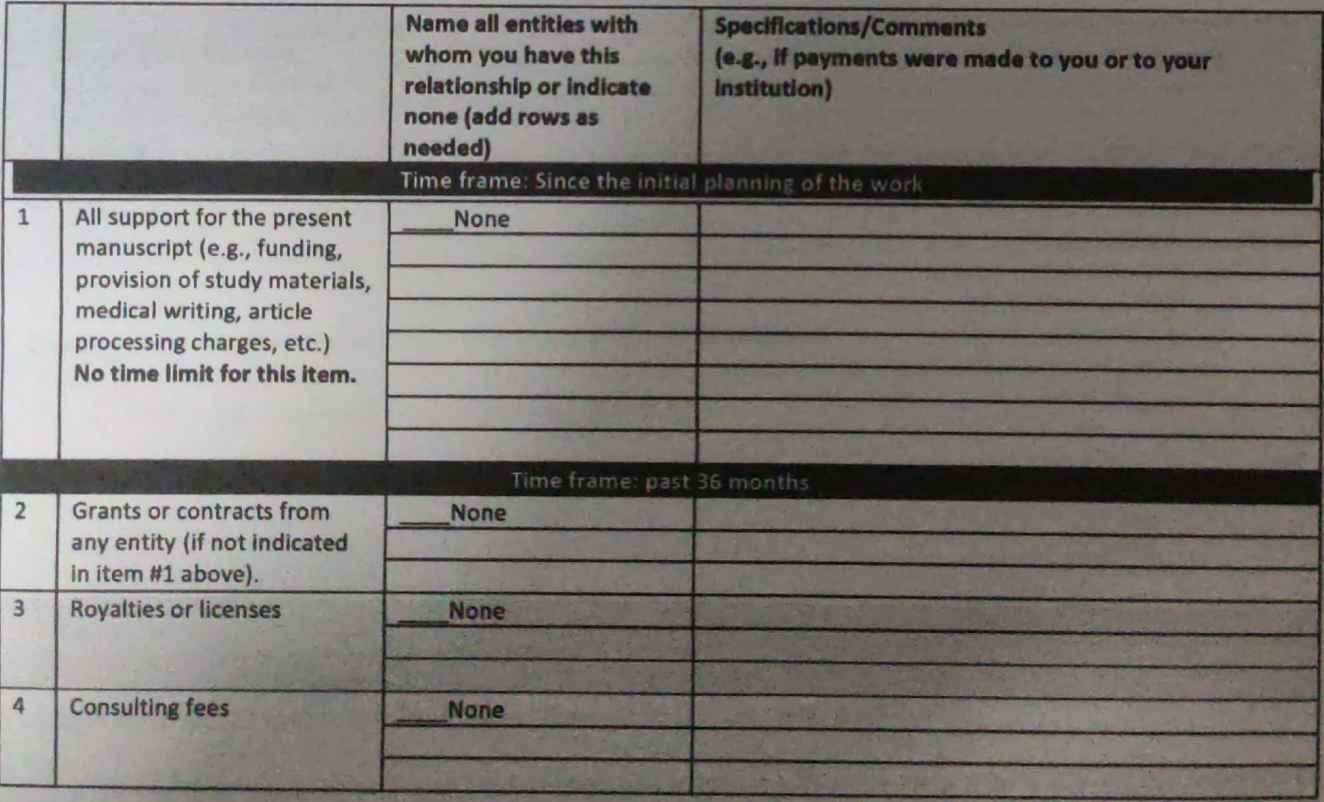

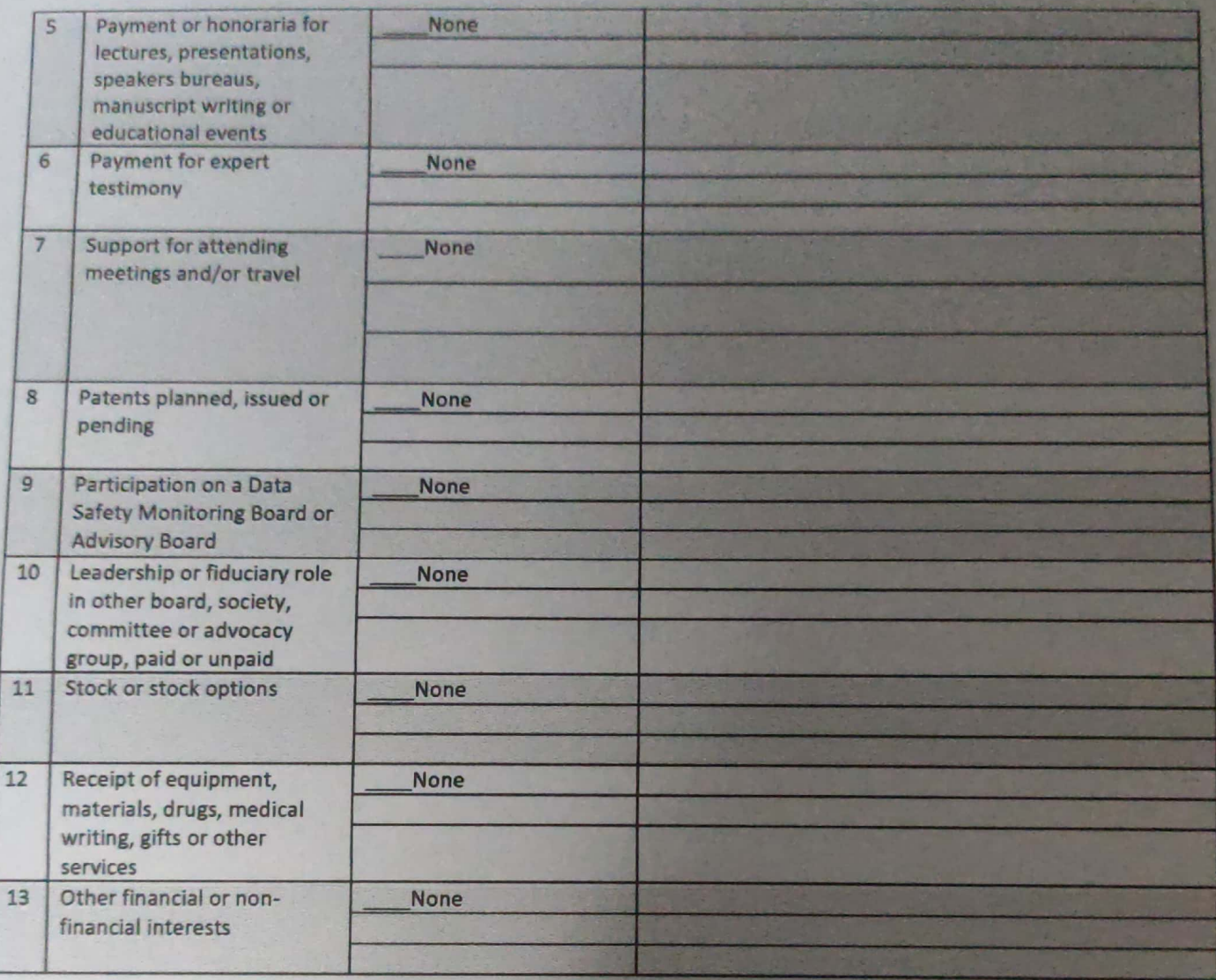

I have no conflicts interest to declar

Please place an "X" next to the following statement to indicate your agreement:

 $\chi$  I certify that I have answered every question and have not altered the wording of any of the questions on this form.

Date: Your Name: *Juhang Chen* 

Manuscript Title avasimentan protects form sepsis-inducing cardiac destunction by sy

In the interest of transparency, we ask you to disclose all relationships/activities/interests listed below that are related to the content of your manuscript. "Related" means any relation with for-profit or not-for-profit third parties whose interests may be affected by the content of the manuscript. Disclosure represents a commitment to transparency and does not necessarily indicate a bias. If you are in doubt about whether to list a relationship/activity/interest, it is preferable that you do so.

The following questions apply to the author's relationships/activities/interests as they relate to the current manuscript only.

The author's relationships/activities/interests should be defined broadly. For example, if your manuscript pertains to the epidemiology of hypertension, you should declare all relationships with manufacturers of antihypertensive medication, even if that medication is not mentioned in the manuscript.

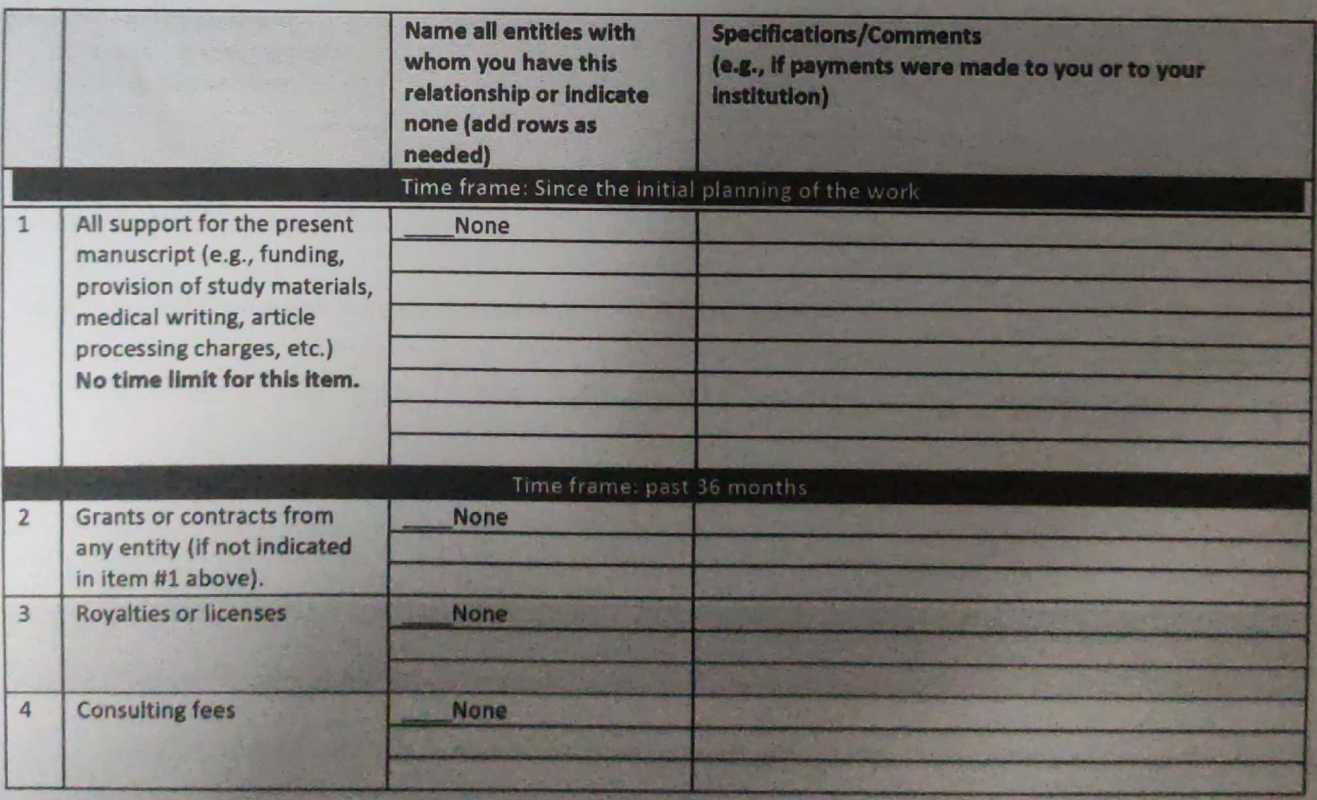

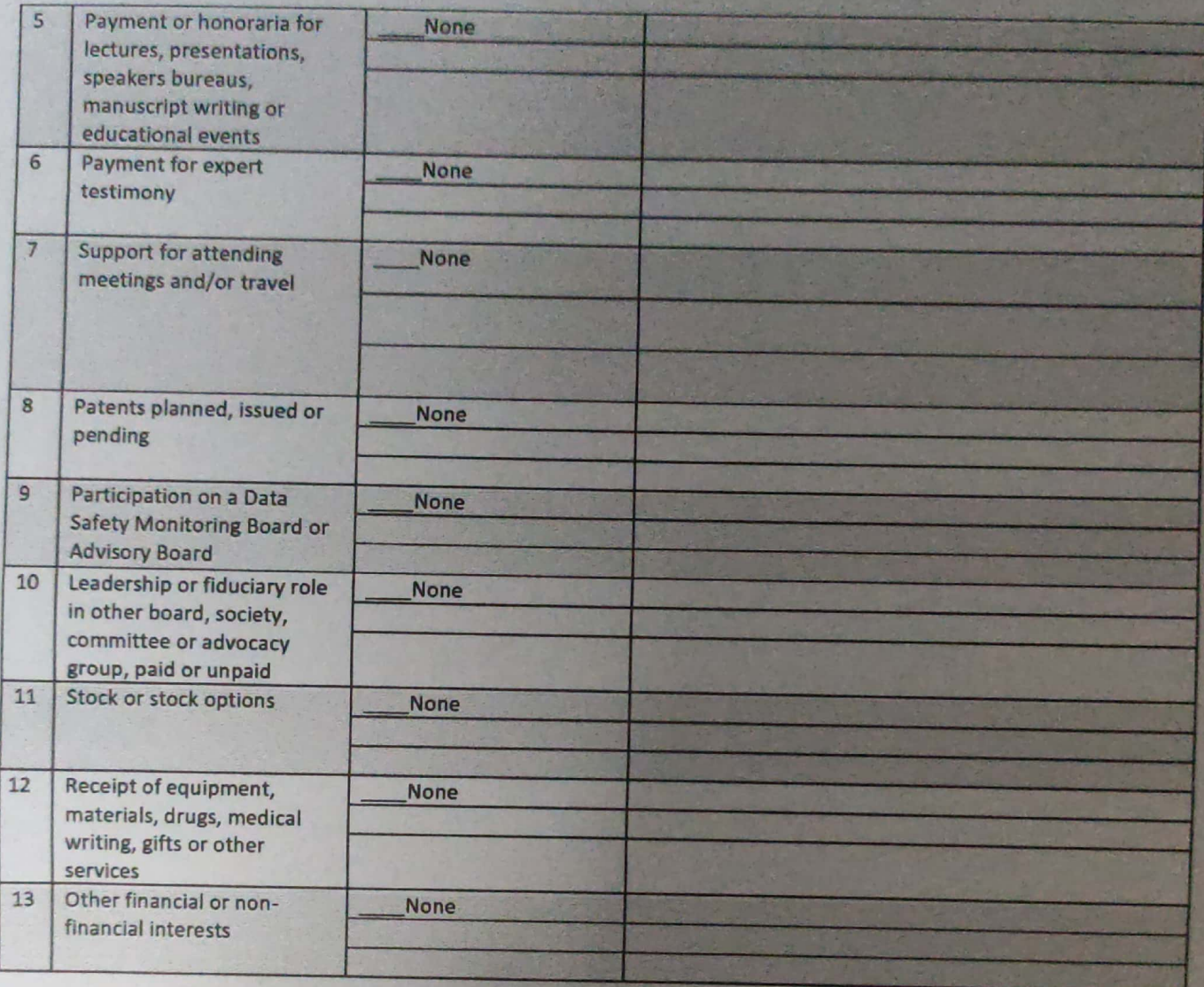

I have no conflocts of interest to declare.

Please place an "X" next to the following statement to indicate your agreement:

 $\chi$  I certify that I have answered every question and have not altered the wording of any of the questions on this

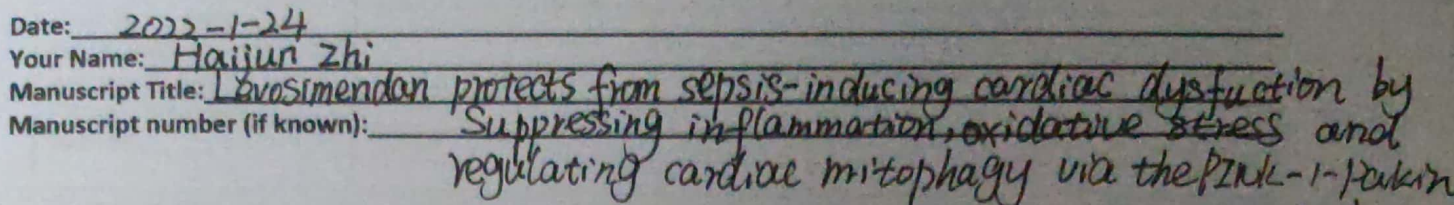

In the interest of transparency, we ask you to disclose all relationships/activities/interests listed below that are Duthu related to the content of your manuscript. "Related" means any relation with for-profit or not-for-profit third  $ln m$ parties whose interests may be affected by the content of the manuscript. Disclosure represents a commitment to transparency and does not necessarily indicate a bias. If you are in doubt about whether to list a relationship/activity/interest, it is preferable that you do so.

The following questions apply to the author's relationships/activities/interests as they relate to the current manuscript only.

The author's relationships/activities/interests should be defined broadly. For example, if your manuscript pertains to the epidemiology of hypertension, you should declare all relationships with manufacturers of antihypertensive medication, even if that medication is not mentioned in the manuscript.

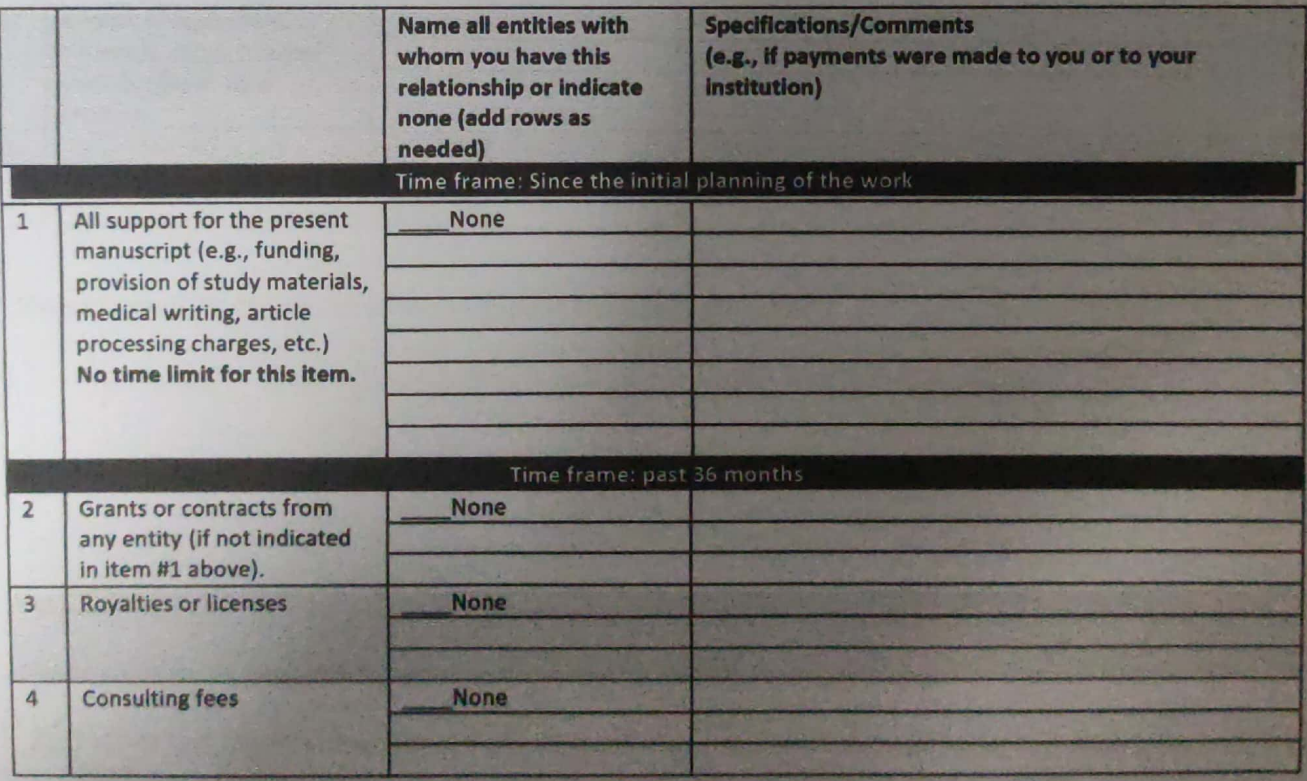

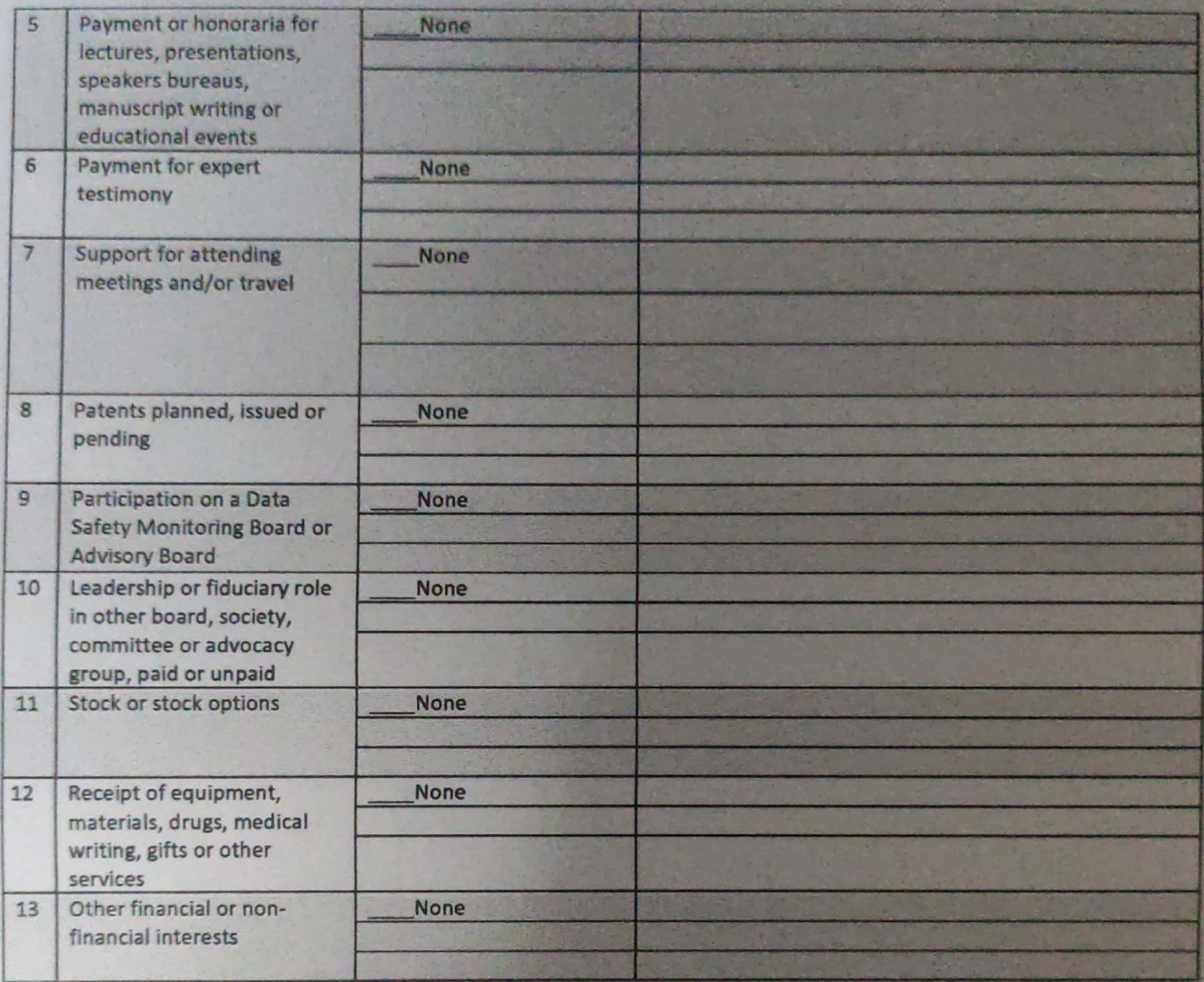

1 have no conflucts of interest to declare.

Please place an "X" next to the following statement to indicate your agreement:

 $\chi$  i certify that I have answered every question and have not altered the wording of any of the questions on this form.

Date:  $2022 - 01 - 24$ Your Name: Manuscript Title: Leur Gimenellan, protects from sept's-inducing capillote dissurtion by supplement Title: Leur Gimenellan, protects from septies inducing capillote dissurtion by supplement and move of months of the PINK-1

In the interest of transparency, we ask you to disclose all relationships/activities/interests listed below that are related to the content of your manuscript. "Related" means any relation with for-profit or not-for-profit third parties whose interests may be affected by the content of the manuscript. Disclosure represents a commitment to transparency and does not necessarily indicate a bias. If you are in doubt about whether to list a relationship/activity/interest, it is preferable that you do so.

The following questions apply to the author's relationships/activities/interests as they relate to the current manuscript only.

The author's relationships/activities/interests should be defined broadly. For example, if your manuscript pertains to the epidemiology of hypertension, you should declare all relationships with manufacturers of antihypertensive medication, even if that medication is not mentioned in the manuscript.

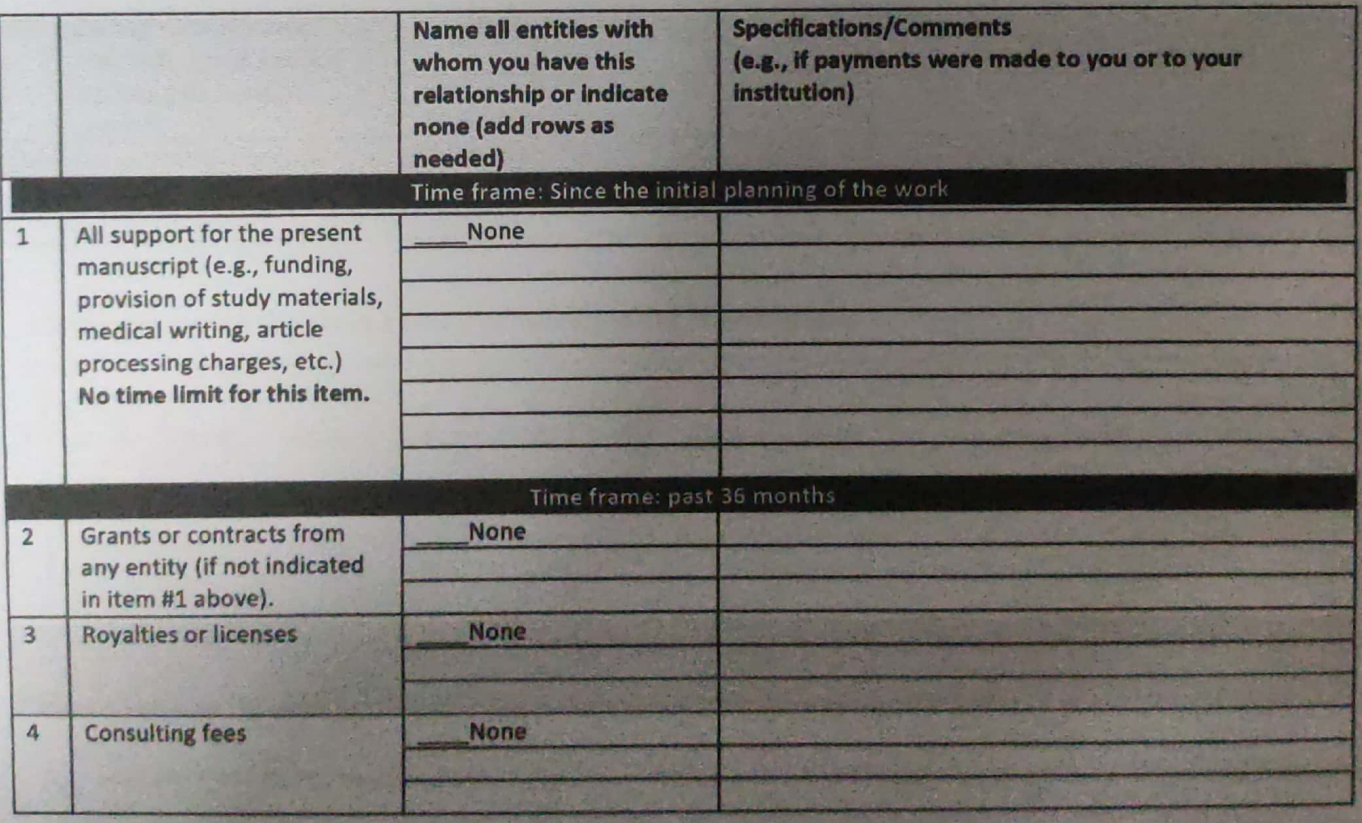

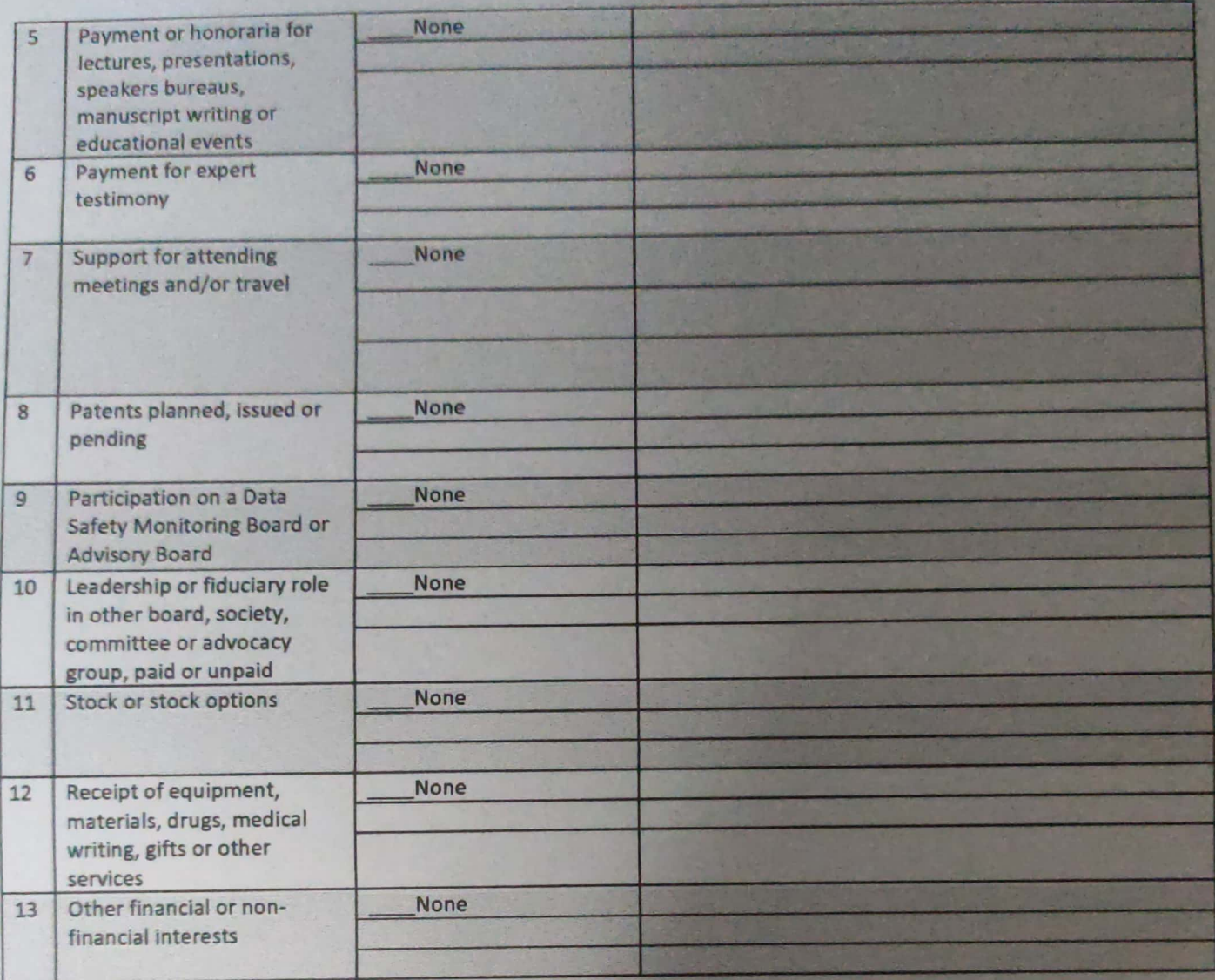

there no conflorts of interess to declane.

Please place an "X" next to the following statement to indicate your agreement:

 $\chi$  I certify that I have answered every question and have not altered the wording of any of the questions on this form.

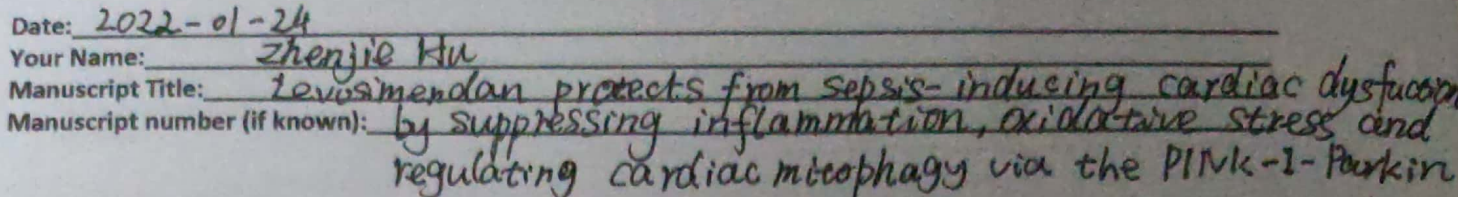

In the interest of transparency, we ask you to disclose all relationships/activities/interests listed below that are port/wa related to the content of your manuscript. "Related" means any relation with for-profit or not-for-profit third parties whose interests may be affected by the content of the manuscript. Disclosure represents a commitment h mice to transparency and does not necessarily indicate a bias. If you are in doubt about whether to list a relationship/activity/interest, it is preferable that you do so.

The following questions apply to the author's relationships/activities/interests as they relate to the current manuscript only.

The author's relationships/activities/interests should be defined broadly. For example, if your manuscript pertains to the epidemiology of hypertension, you should declare all relationships with manufacturers of antihypertensive medication, even if that medication is not mentioned in the manuscript.

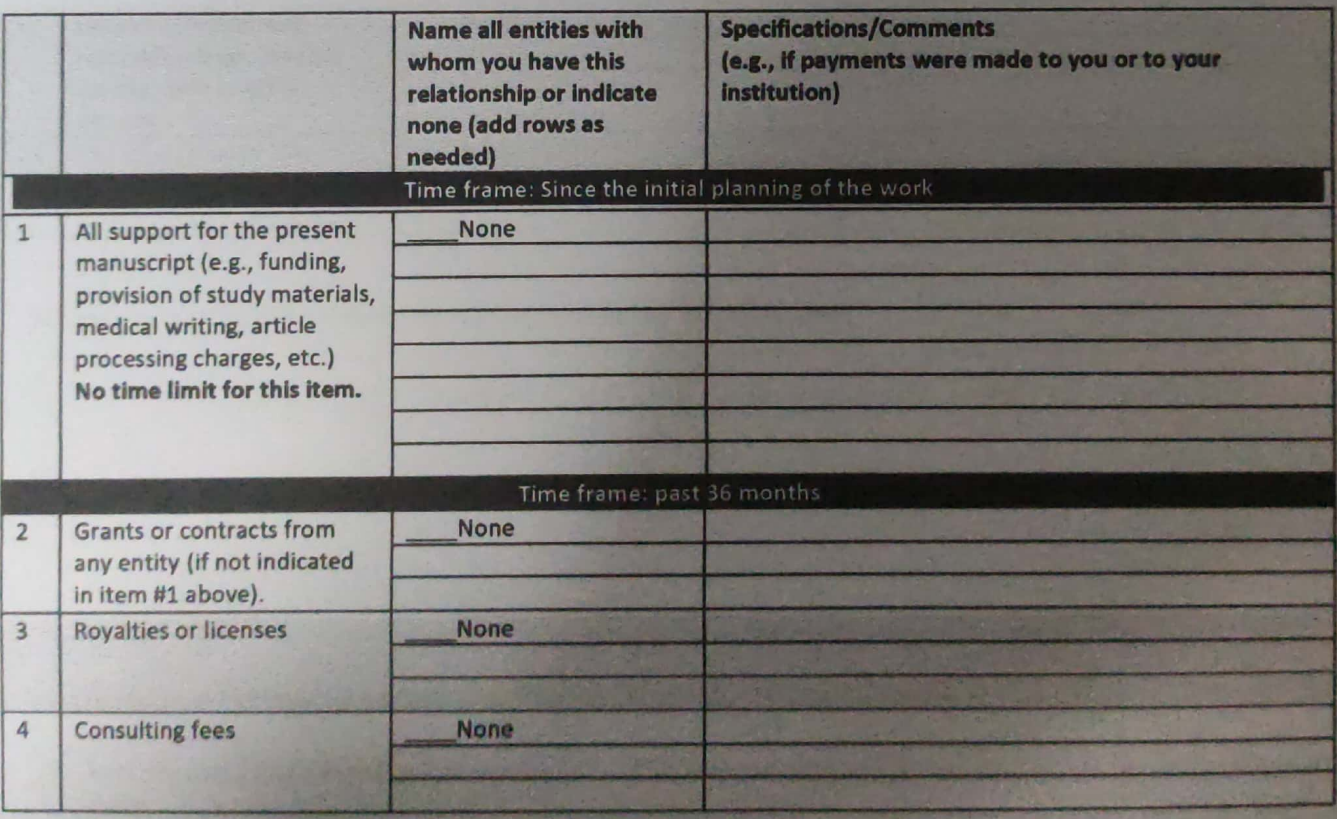

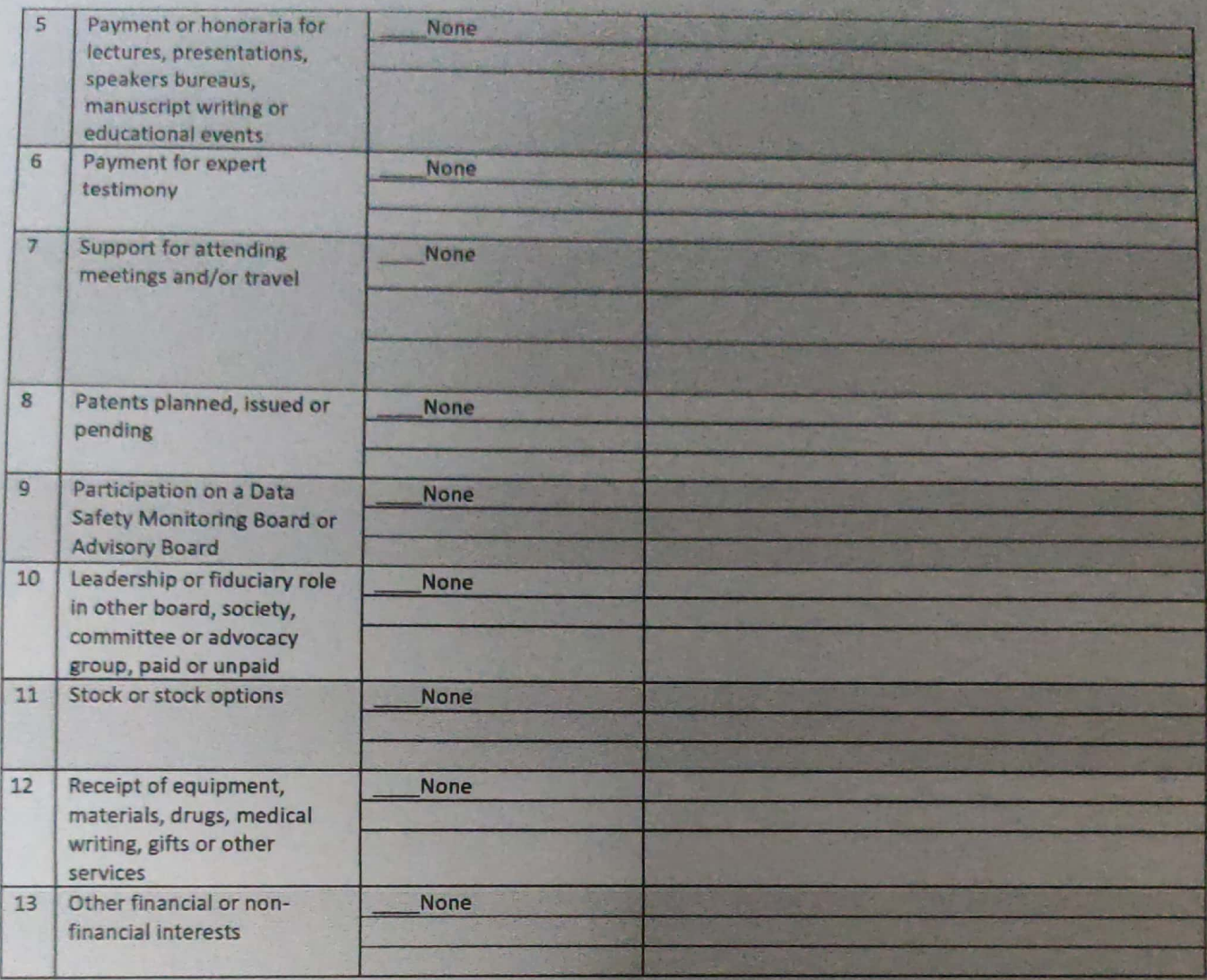

I have no conflicts of interest to declare.

Please place an "X" next to the following statement to indicate your agreement:

 $\chi$  I certify that I have answered every question and have not altered the wording of any of the questions on this form.